## Пейзаж с животными Фактурное изображение падающей воды

занятие по программе «Юный художник» для третьего года обучения

.

п.д.о. Александра Ивановна Локосова

Екатеринбург 2020

## Эта презентация посвящена двум темам, которые вполне могут дополнить друг друга.

Животные на водопое, животные на фоне моря, водопада, ручья или что угодно вашему воображению.

Сначала каждую тему рассмотрим в отдельности. А после можно их соединить

в одной композиции.

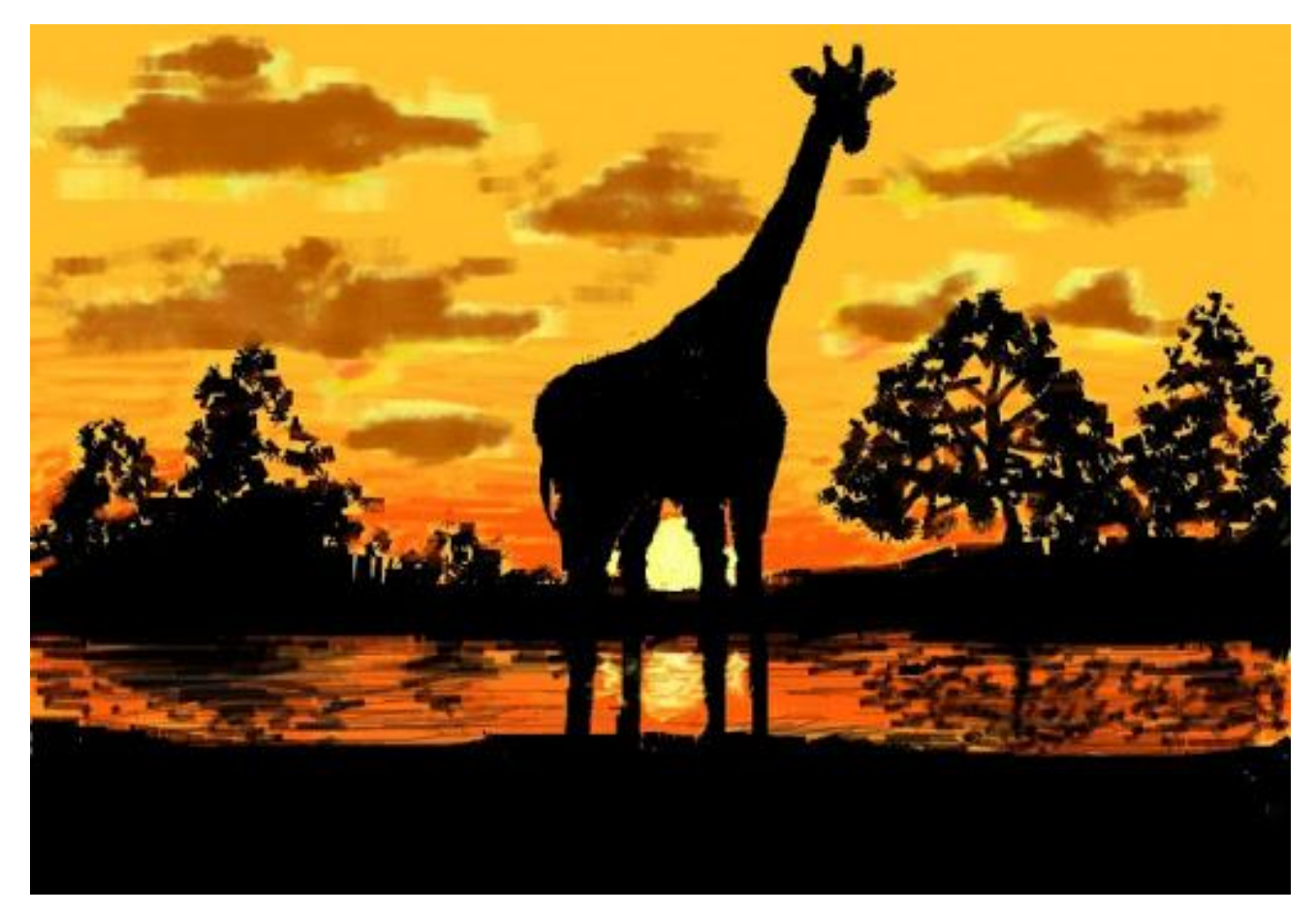

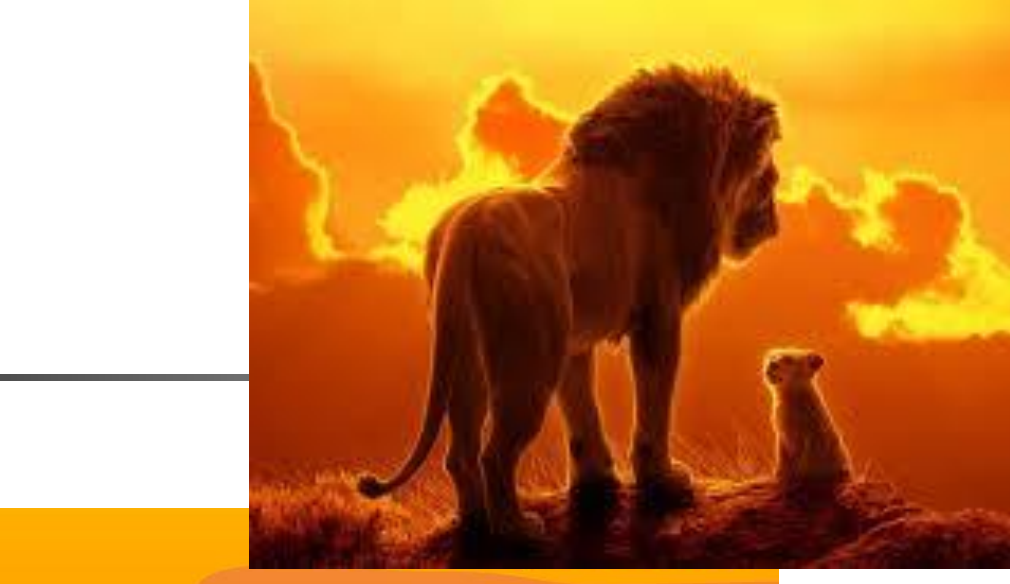

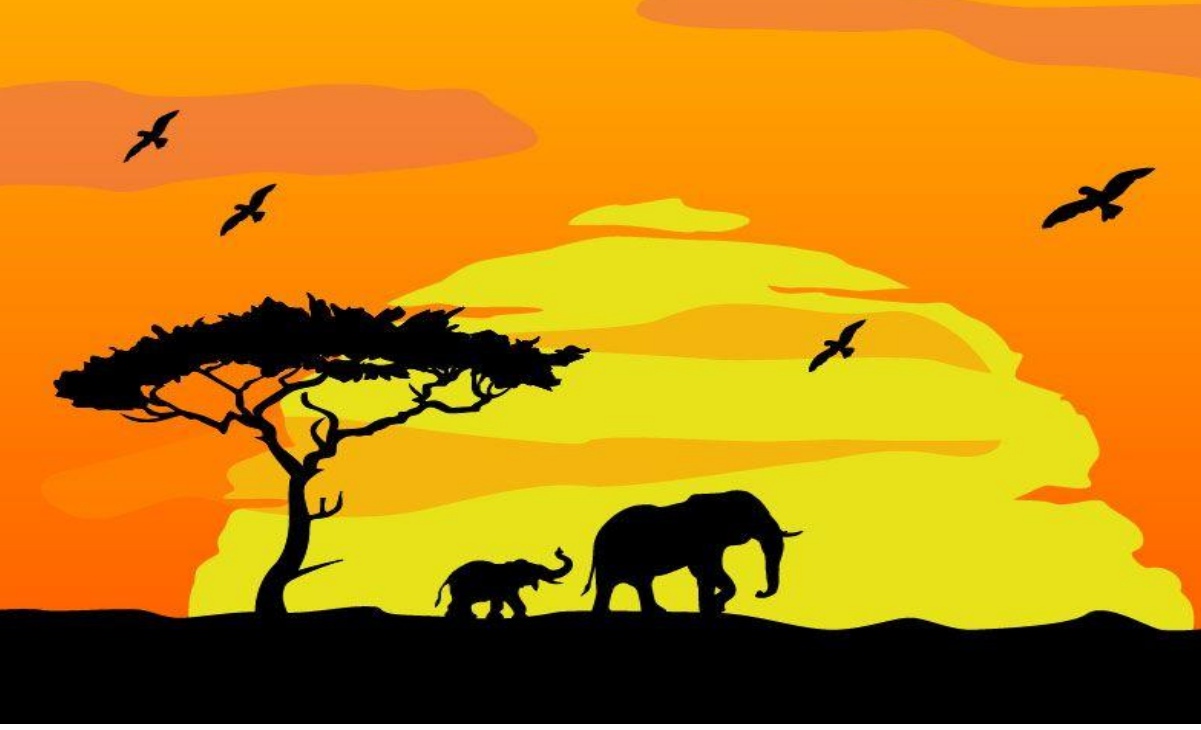

Для начала животное можно изобразить в технике силуэт. Чтобы у вас сразу все получилось приложите лист альбома к экрану монитора и переведите картину. После закрасьте фон золотыми теплыми цветами. А фигуры животных

заполните темным цветом.

Животные всегда прекрасны. Вы можете рисовать любого представителя фауны на ваш вкус. Наша презентация начинается с семейства кошачих : кошка, рысь, леопард, лев.

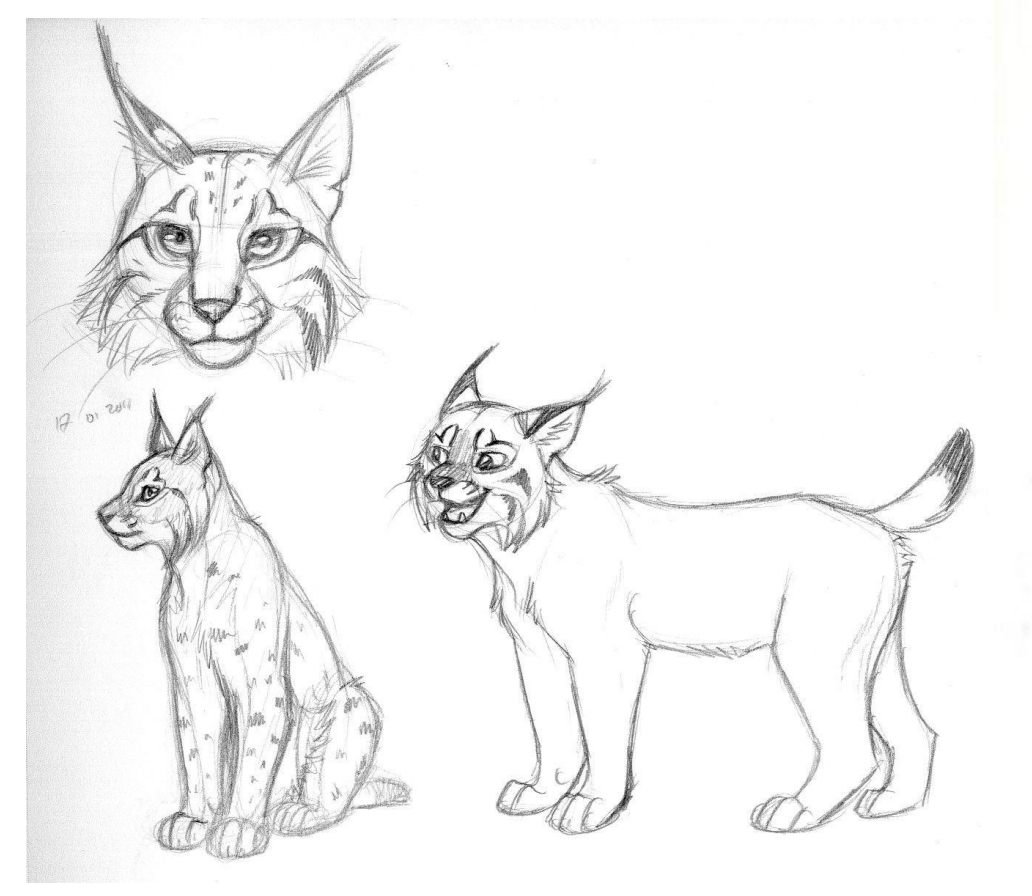

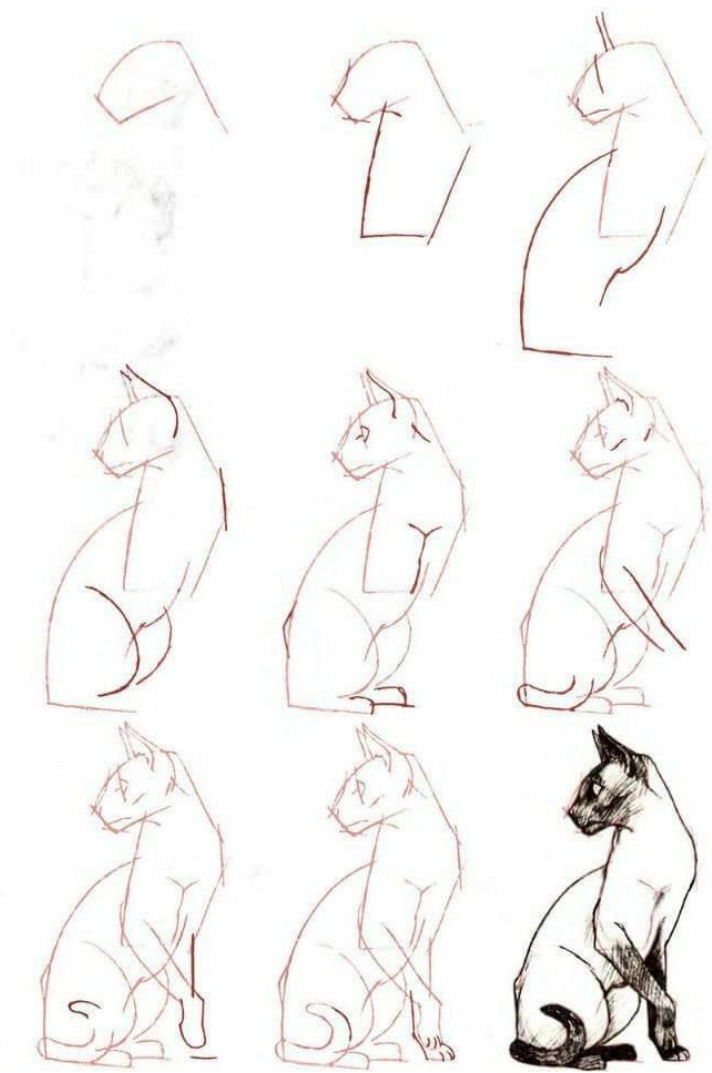

Все сложные формы состоят из простых. Перед вами поэтапное изображения льва и леопарда.

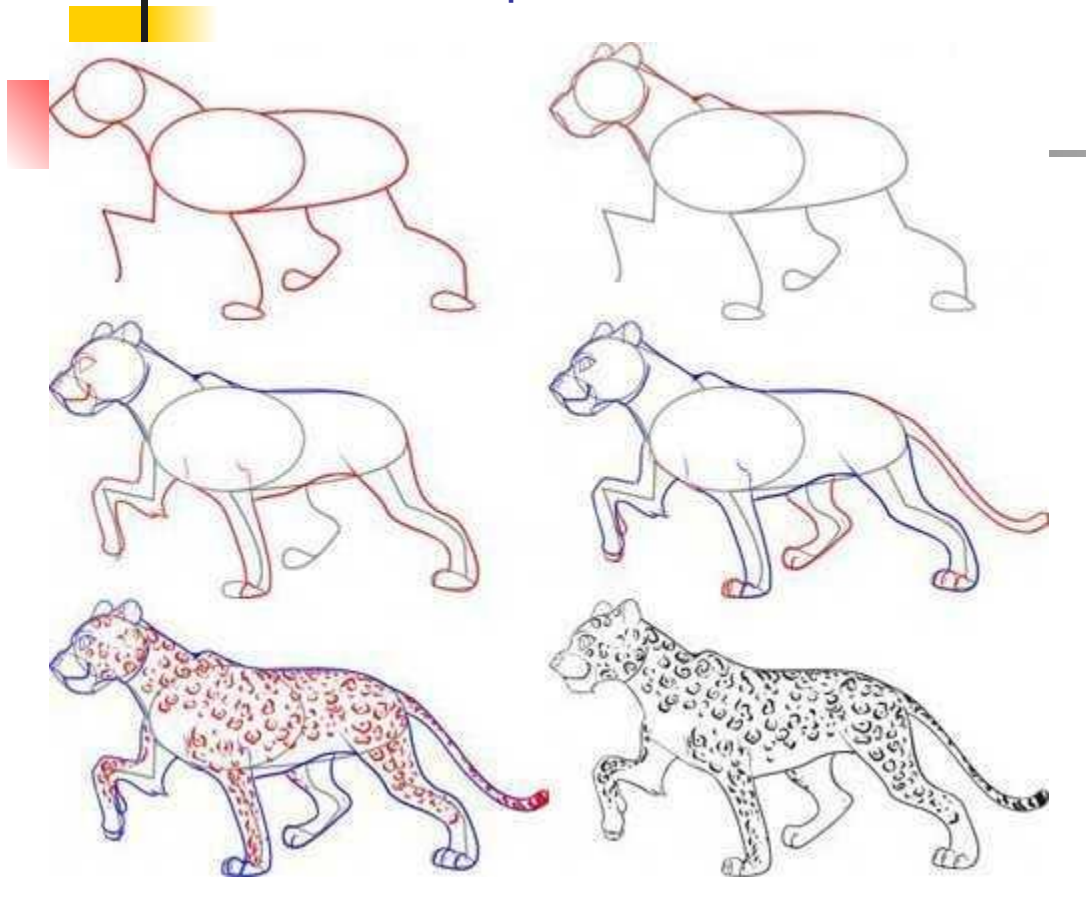

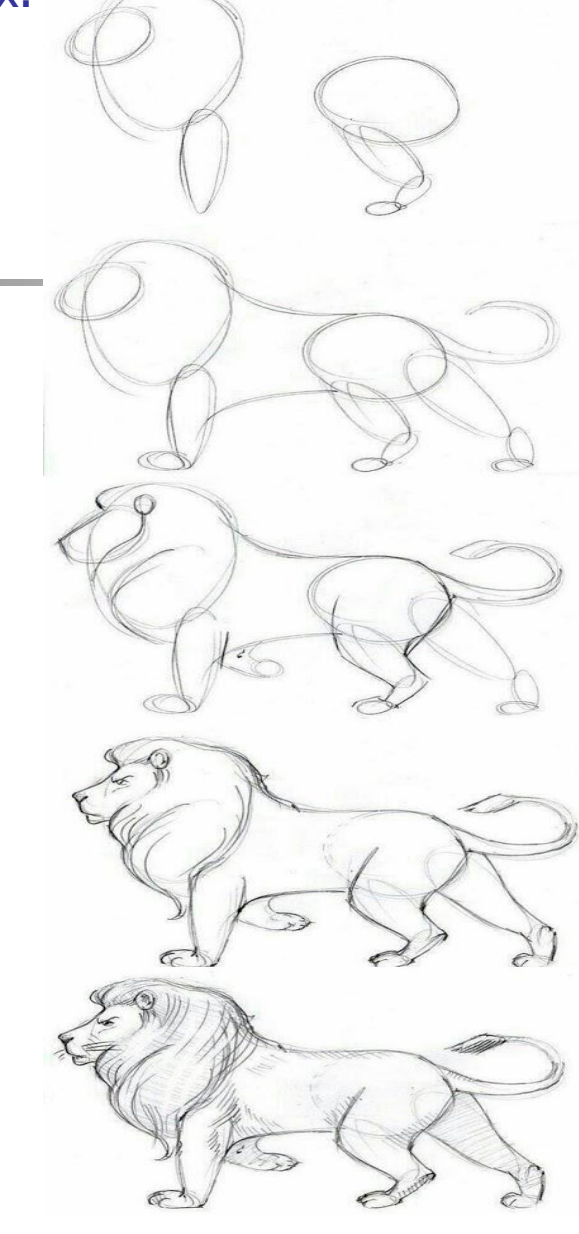

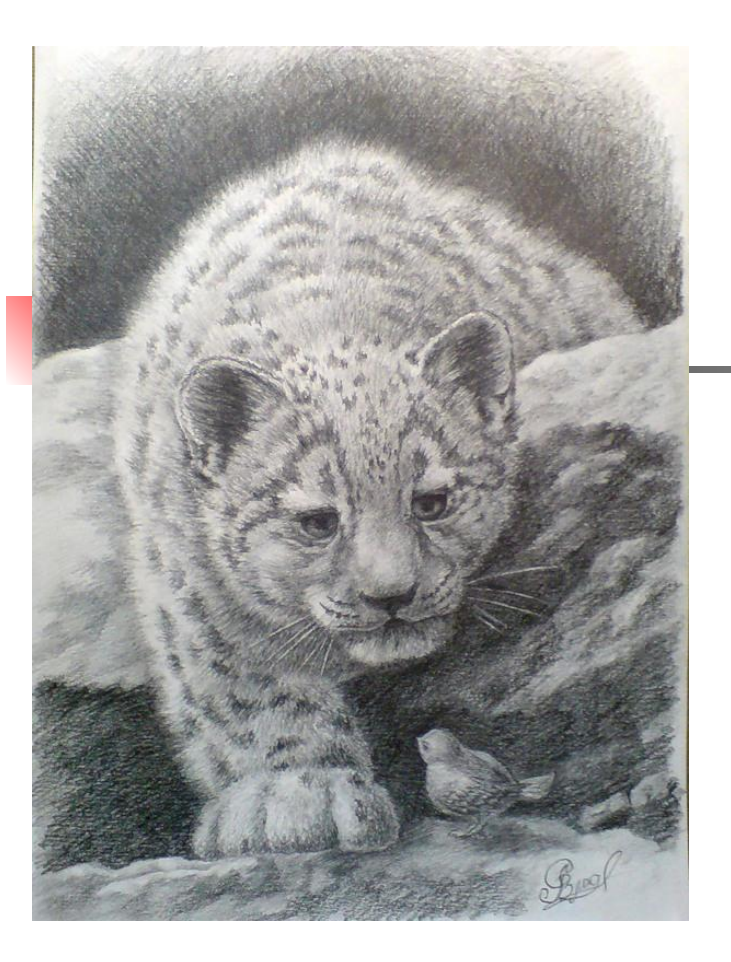

Когда вы сделали рисунок своего героя можно оживить его красками или тоном. Работа с мягкими карандашами позволит придать работе объем (рис. слева). Но можно рисовать и жесткой линией маркером или гелевой ручкой (рис. внизу).

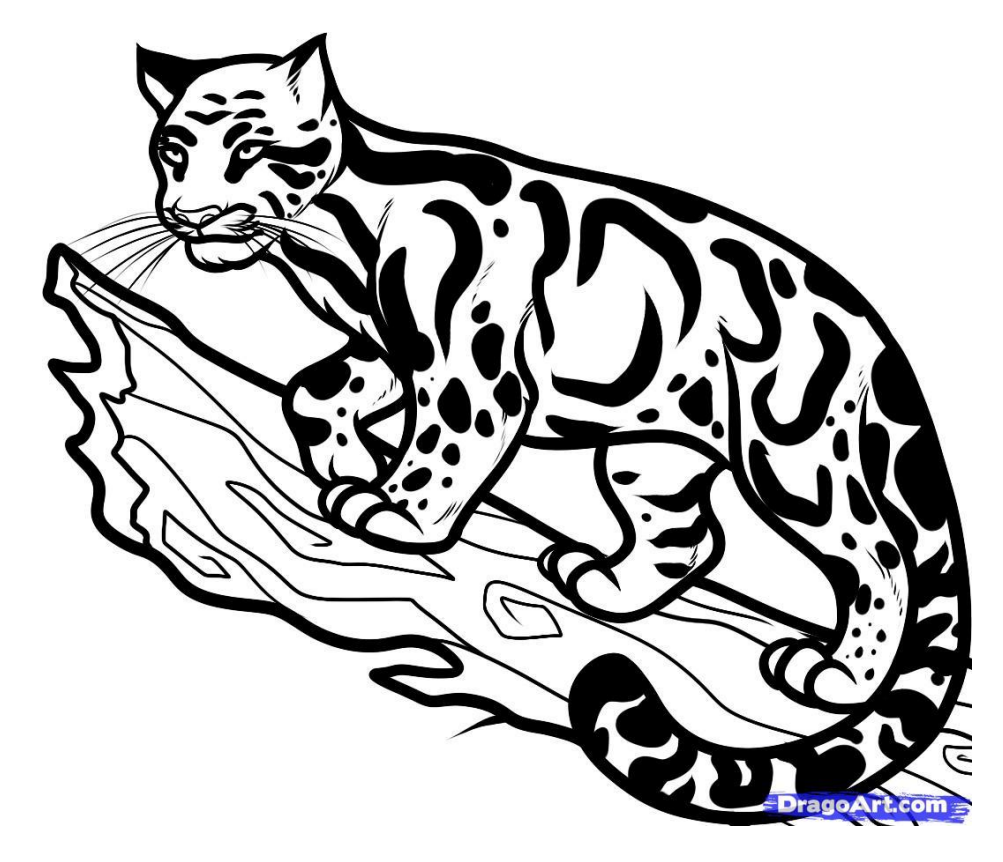

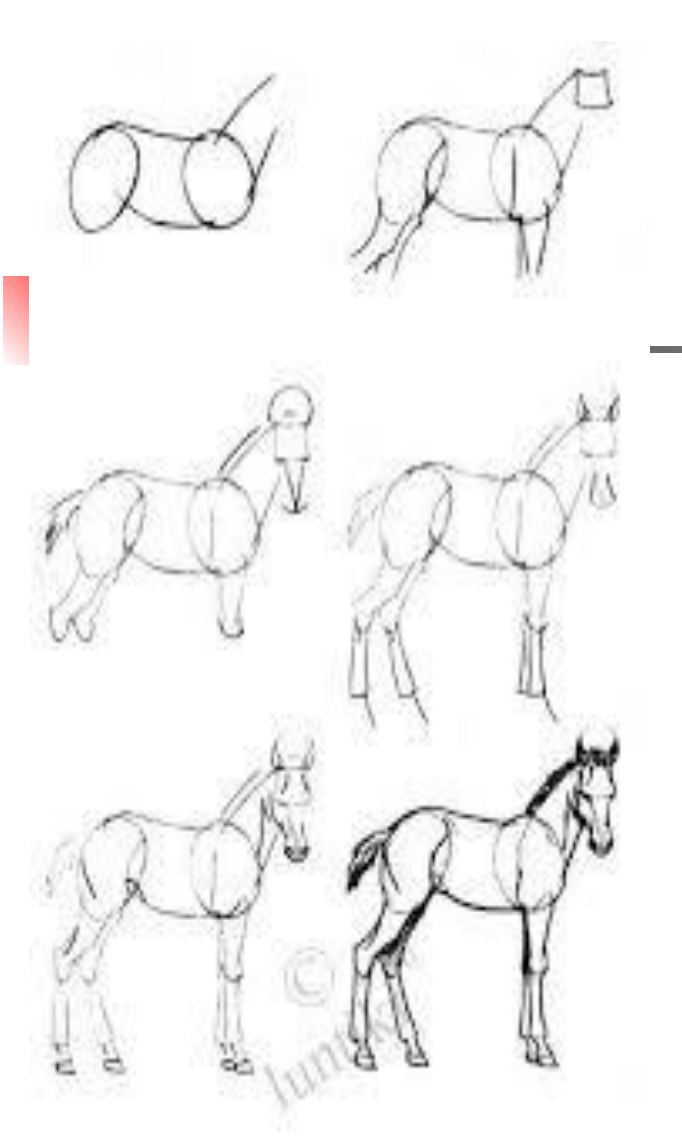

У лошади длинная морда, длинные ноги, осиная талия и роскошная грива. Если вы будете помнить про это, ваша лошадка всегда будет похожа на себя. А не на собаку или корову, как иногда случается.

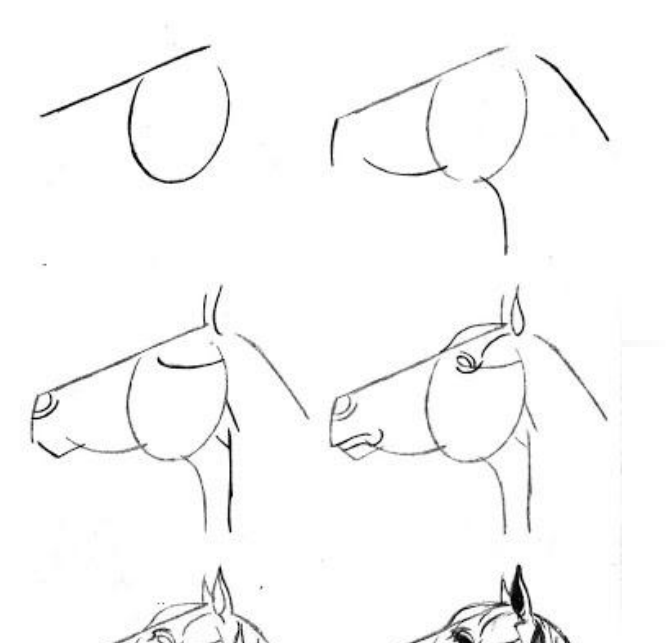

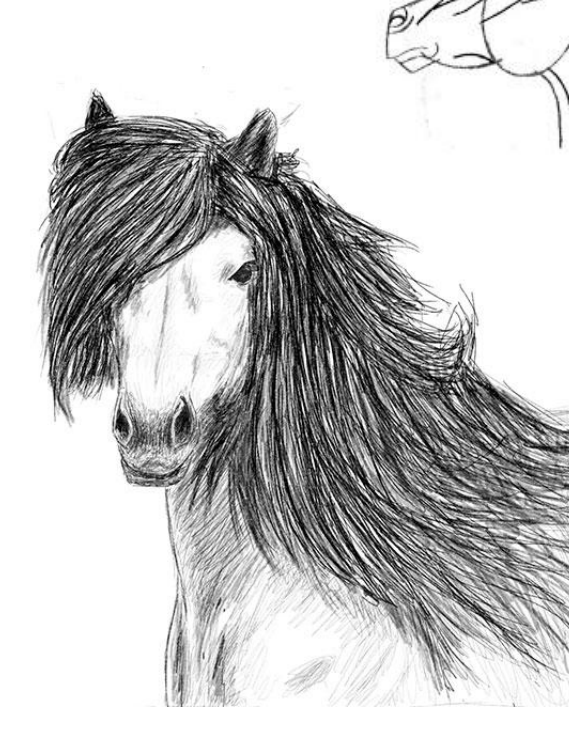

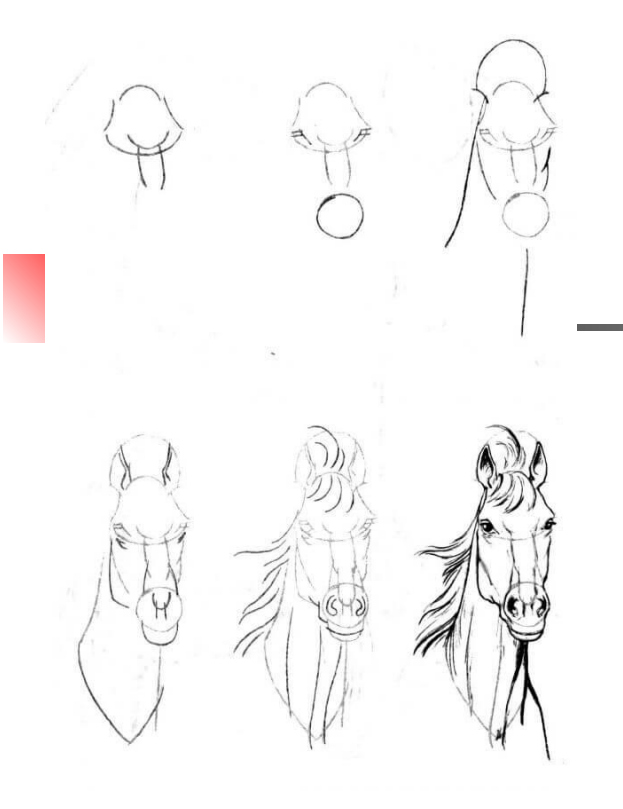

Можно изобразить морду лошади, решить ее в цвете, нарисовать пятно небо и земли или воды, на заднем плане.

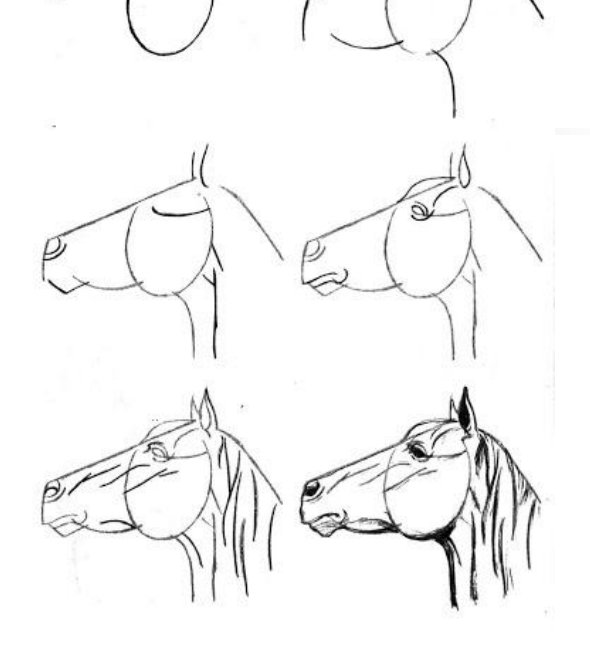

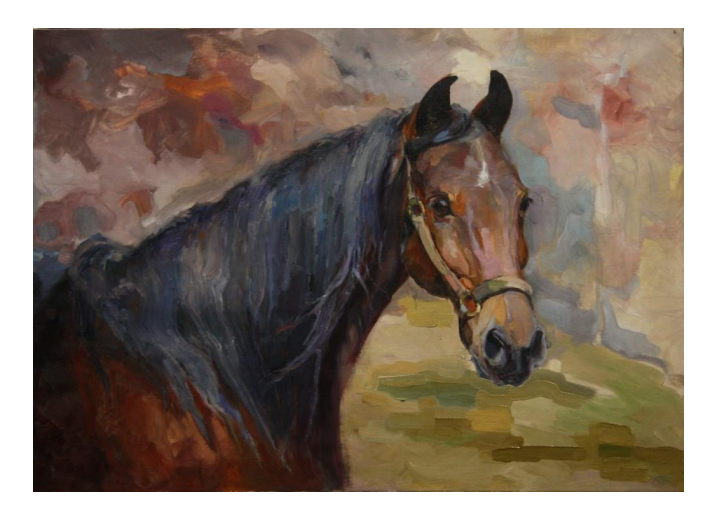

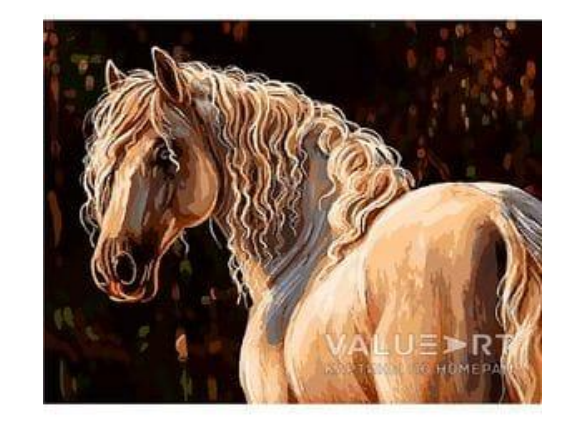

Фигуры птиц очень похожи на цифры своими изгибами. Если вы способны написать цифру пять, два , восемь, ноль и единицу. Вы сможете изобразить журавля.

 С головой сапсана будет немного сложнее. Обратите внимание, что клюв его имеет почти треугольную форму и его размер равен размеру головы. Самое темное пятно – это глаз. Оперение похоже на паутинку или чешуйки, или черепицу.

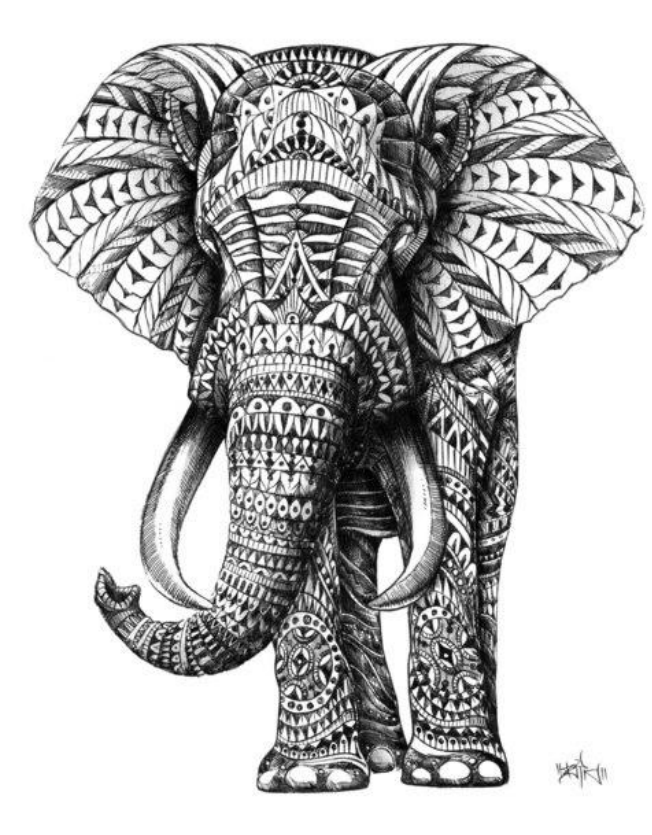

Слона можно рисовать реалистично, а можно разбить его фигуры на части и в каждой части сделать свой узор.

## Так можно поступить с фигурой любого животного.

 Просто слон очень большой и на его фоне особенно удобно рисовать узоры.

Поэтапное изображение слона справа дает возможность не только поучится рисовать слона, но и потренировать свой английский. Вы у же перевели?

Проверьте. «Как нарисовать африканского слона за 8 шагов.

**Ȁаг первый**. Сначала нарисуйте голову. Хобот и уши. Шаг второй. Нарисуйте морду и клыки африканского слона. **Ȁаг третий**. Наметьте

туловище. **Ȁаг четвертый.** Наметьте переднюю ногу. **Ȁаг пятый** наметьте другую переднюю ногу. **Ȁаг шестой.** Наметьте линию живота и заднюю ногу. **Ȁаг седьмой** наметьте другую заднюю ногу. **Ȁаг восьмой** Нарисуйте хвост. Ваш африканский слон готов.

Надеюсь, что вы помните: можно увеличить любое изображение этой презентации как текст, так и рисунок, когда это будет необходимо.

How to Draw an African Elephant in 8 Easy Steps

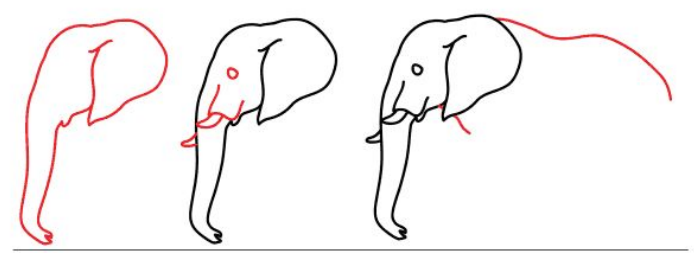

Step 1: First, draw the head, trunk and ear.

Step 3: Draw the body.

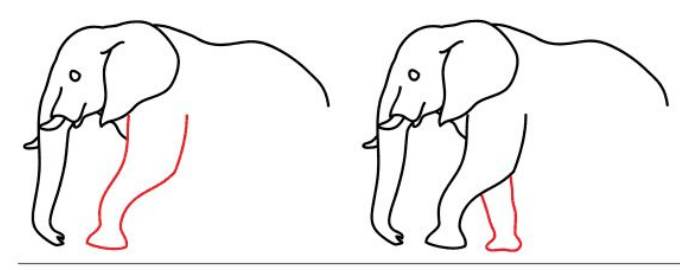

Step 2: Draw the face and

tusks of African elephant.

Step 4: Draw the front leg.

Step 5: Draw the other front leg.

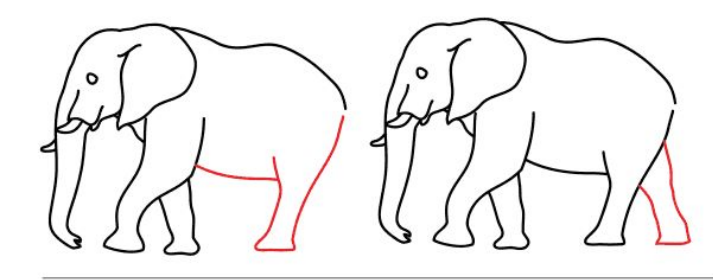

Step 6: Then, draw the belly part and hind leg.

Step 7: Draw the other hind leg.

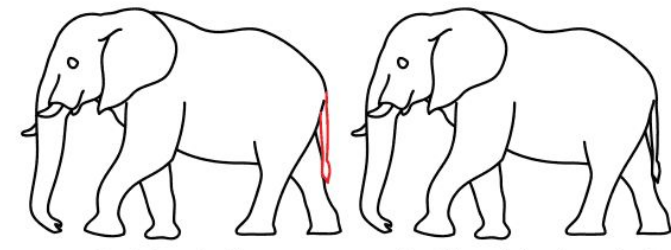

Step 8: Draw the tail.

Your African elephant is now done!

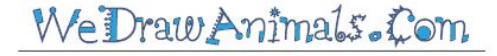

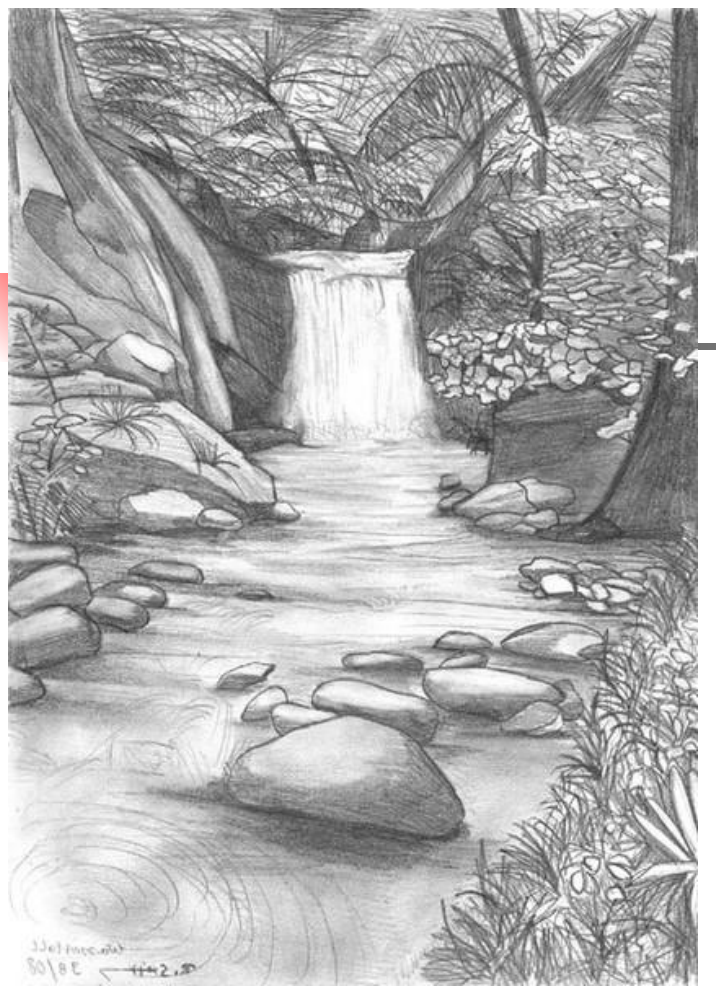

Переходим к изображению воды. Это очень сложный объект для рисования. К нему можно подойти поразному. Реалистично. (рис. Слева). А можно стилизовать изображение. (рис. внизу).

Помните любая сложная форма состоит из простых. Пофантазируйте на что похожа волна на гравюре Владимира Фаворского? Множество нолей расположенных друг за другом, окуляры бинокля, на дырявую бочку, на кудри…

Ваши варианты…

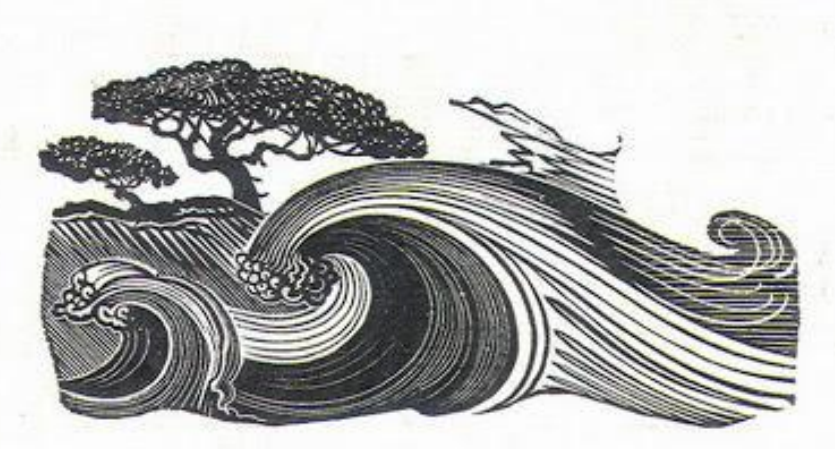

«Волна». Владимир Фаворский.

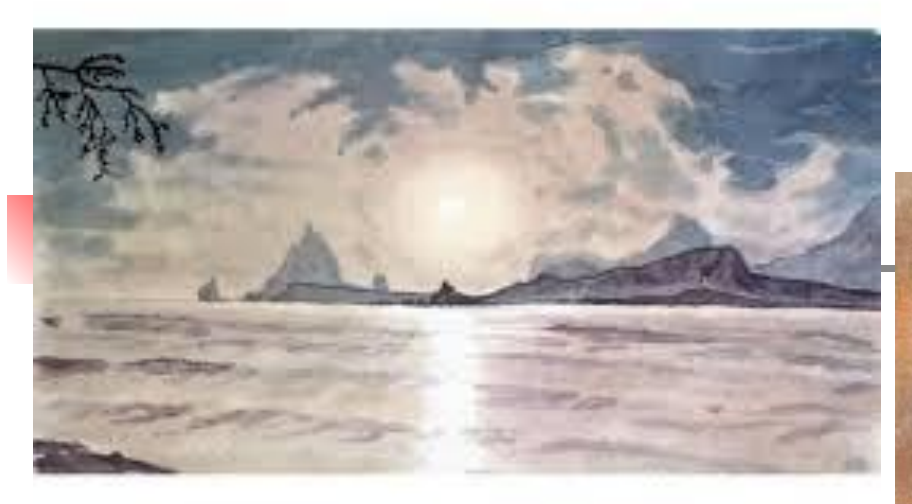

**Перед вами акварели великого русского поэта, философа художника Максимилиана Волошина. «Волны Коктебеля». Коктебель это городок в Крыму, он стоит прямо на берегу ǿерного моря. Работы были написаны сто лет назад.**

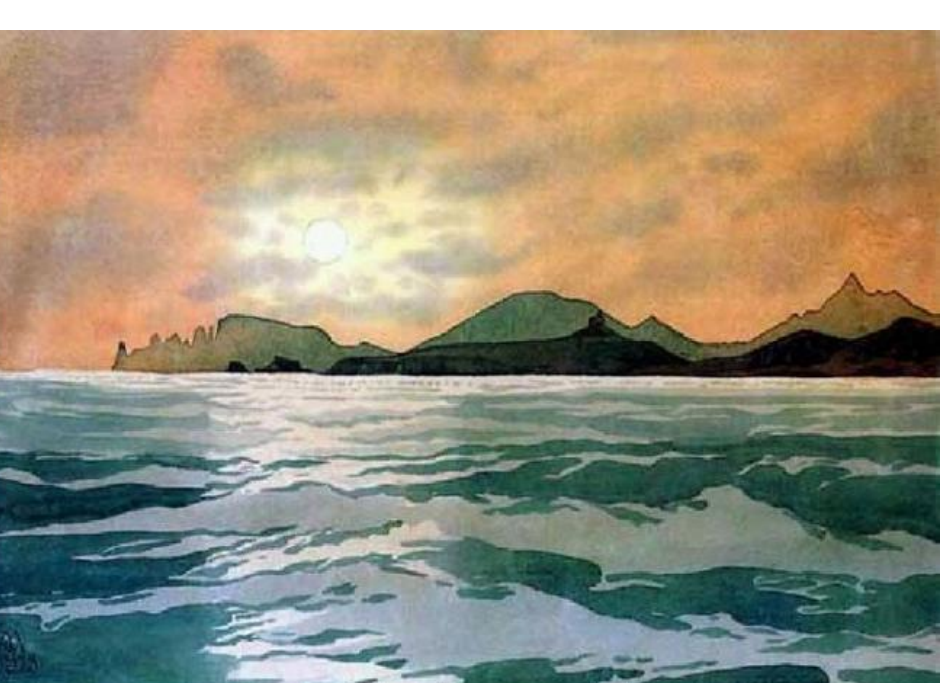

 **В принципе ничего сложного. Пятно воды, пятно небо, их разделяет дальняя череда гор.**

 **Обратите внимание, что это один и тот же вид, написанный в разных** 

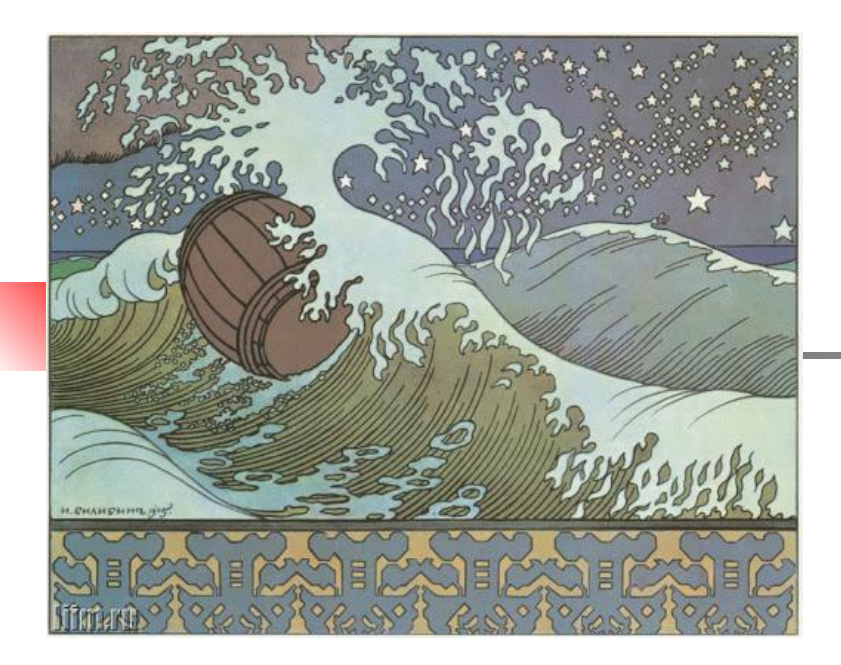

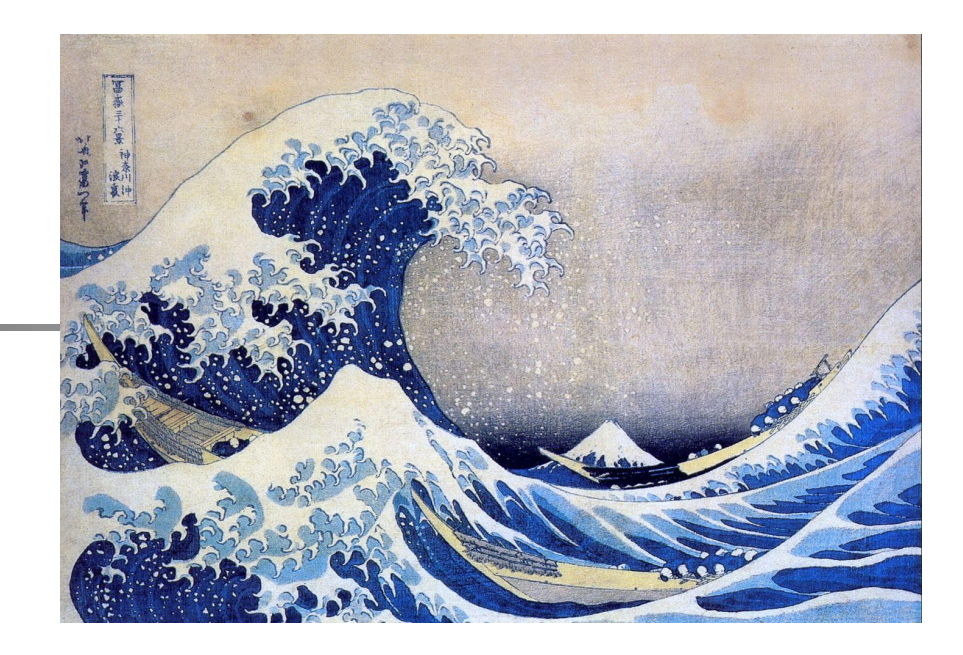

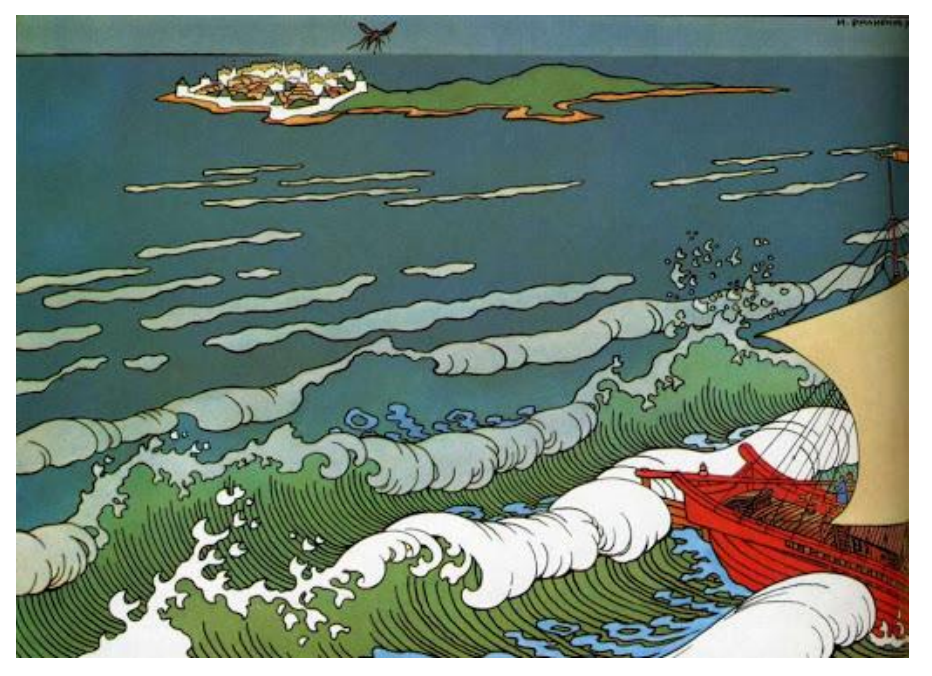

Художники учатся друг у друга. Слева иллюстрации к сказке «Царь Гвидон» Билибина. Несомненно, что на изображении волн его вдохновила гравюра японского художника Хокусая.

 Гравюра из серии «Сто видов священной горы Фудзи».

 Вы нашли белый краешек горы Фудзи на линии горизонта? Он почти потерялся среди брызг и волн.

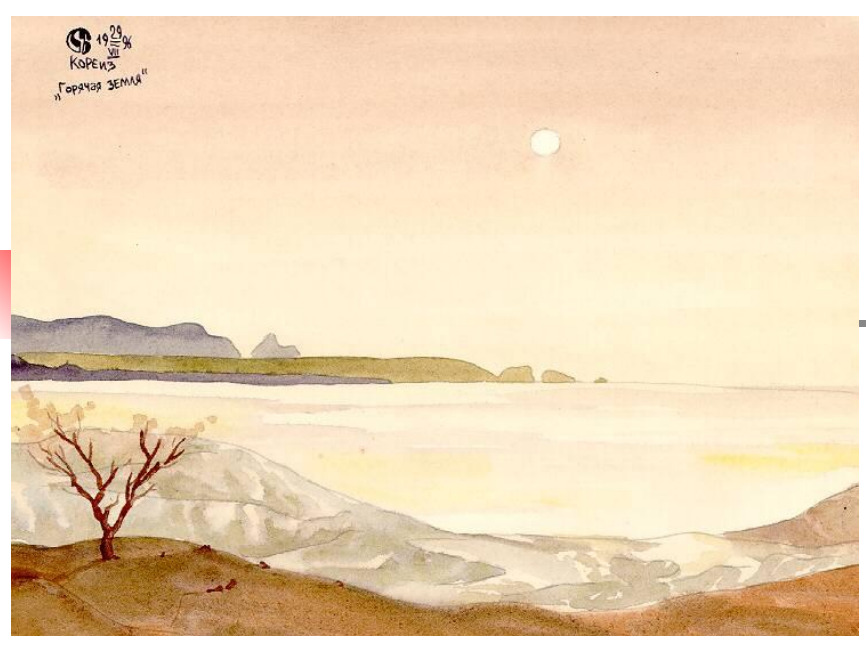

Максимилиан Воллошин. «Коктебель»

Вода может быть любого цвета. Главное помнить, что небо отражается на воде, как в зеркале.

Какие оттенки имеет небо, такие должны быть и на воде.

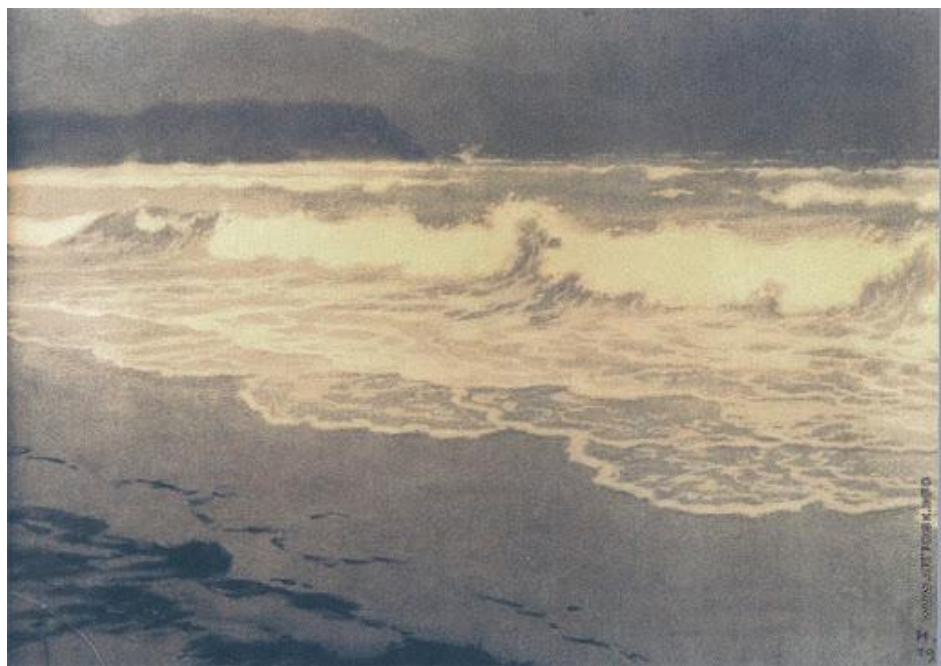

Иван Билибин «Море»

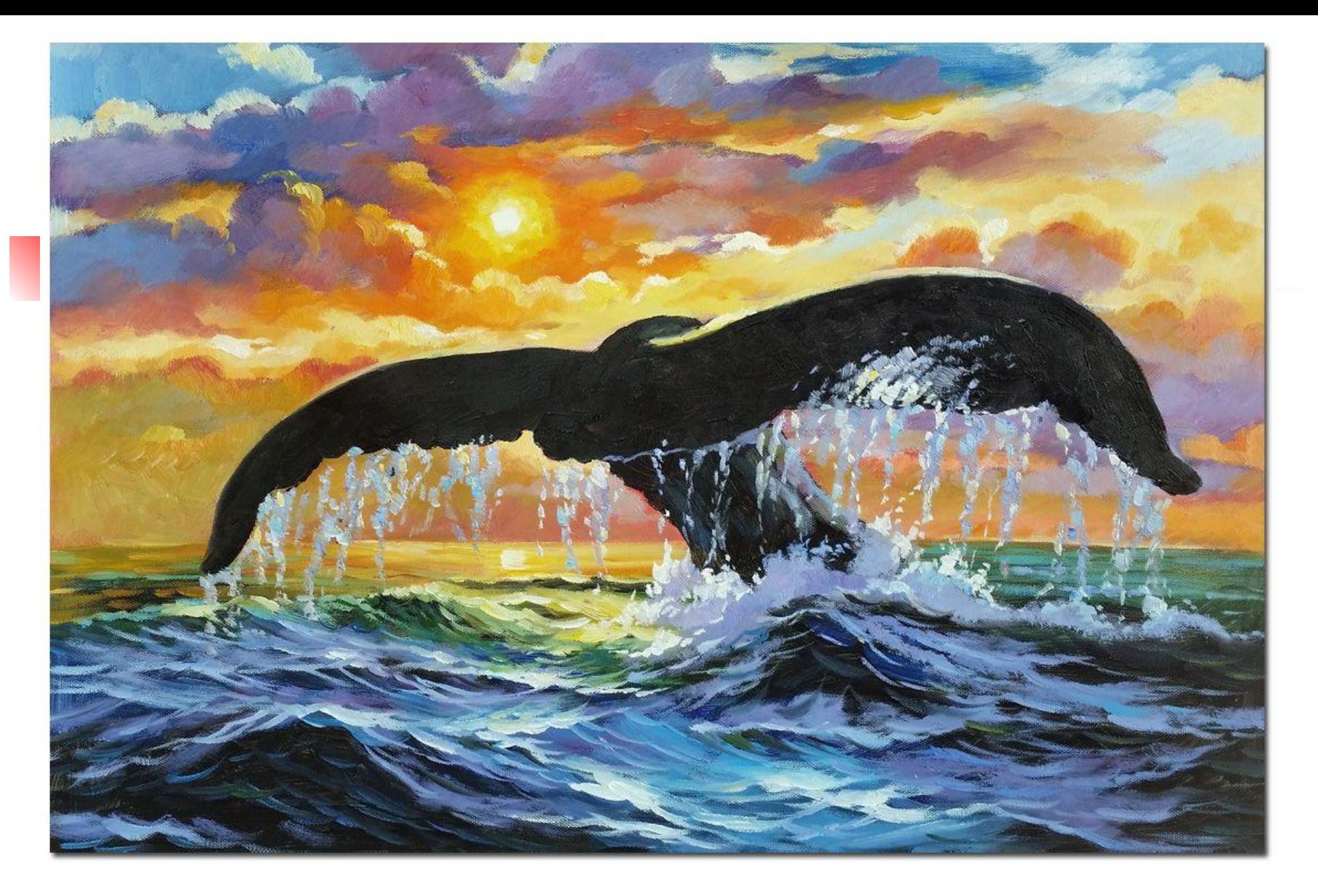

Животные на фоне воды. Помните? Наша задача соединить эти два изображения. Причем совсем не обязательно изображать фигуру животного целиком.

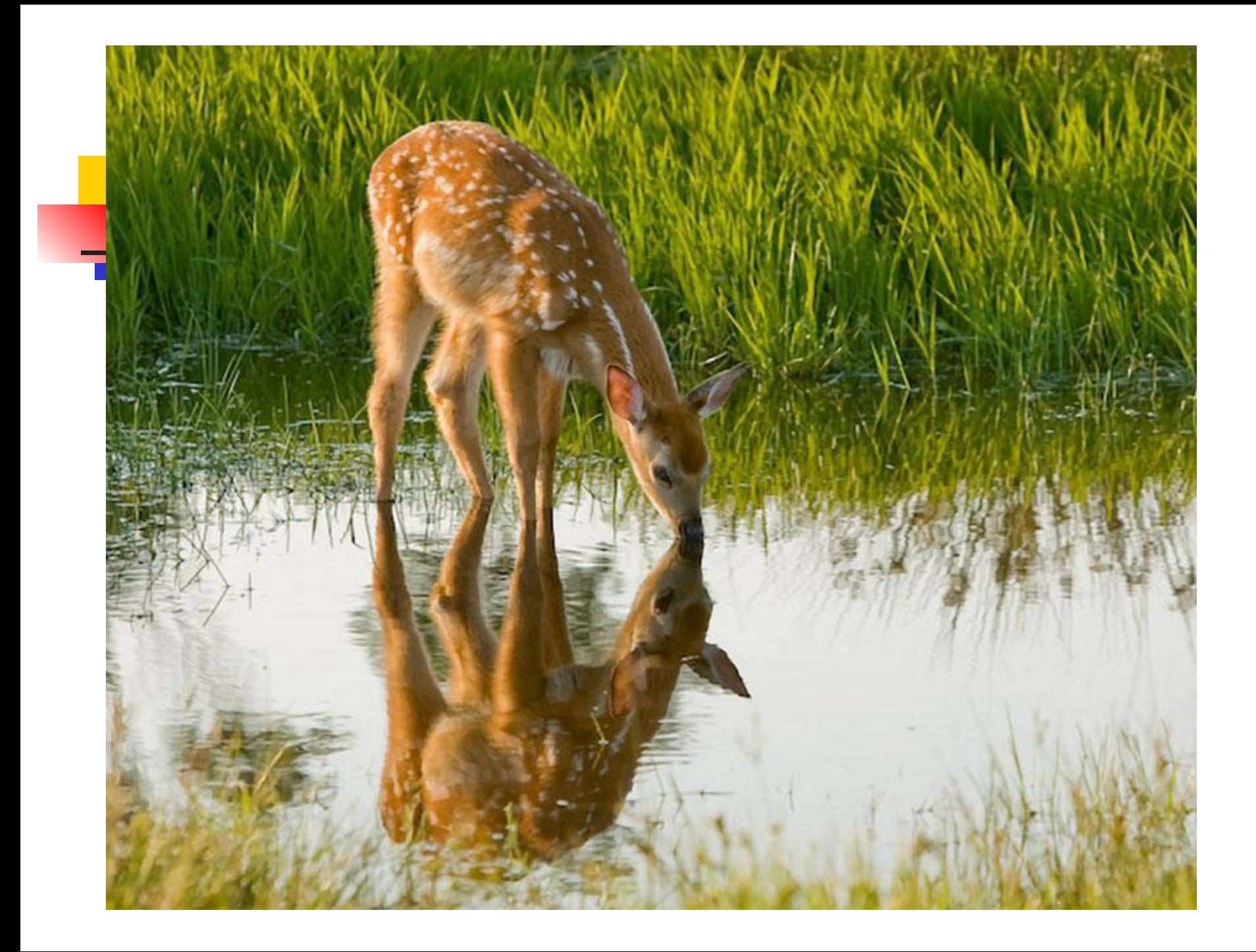

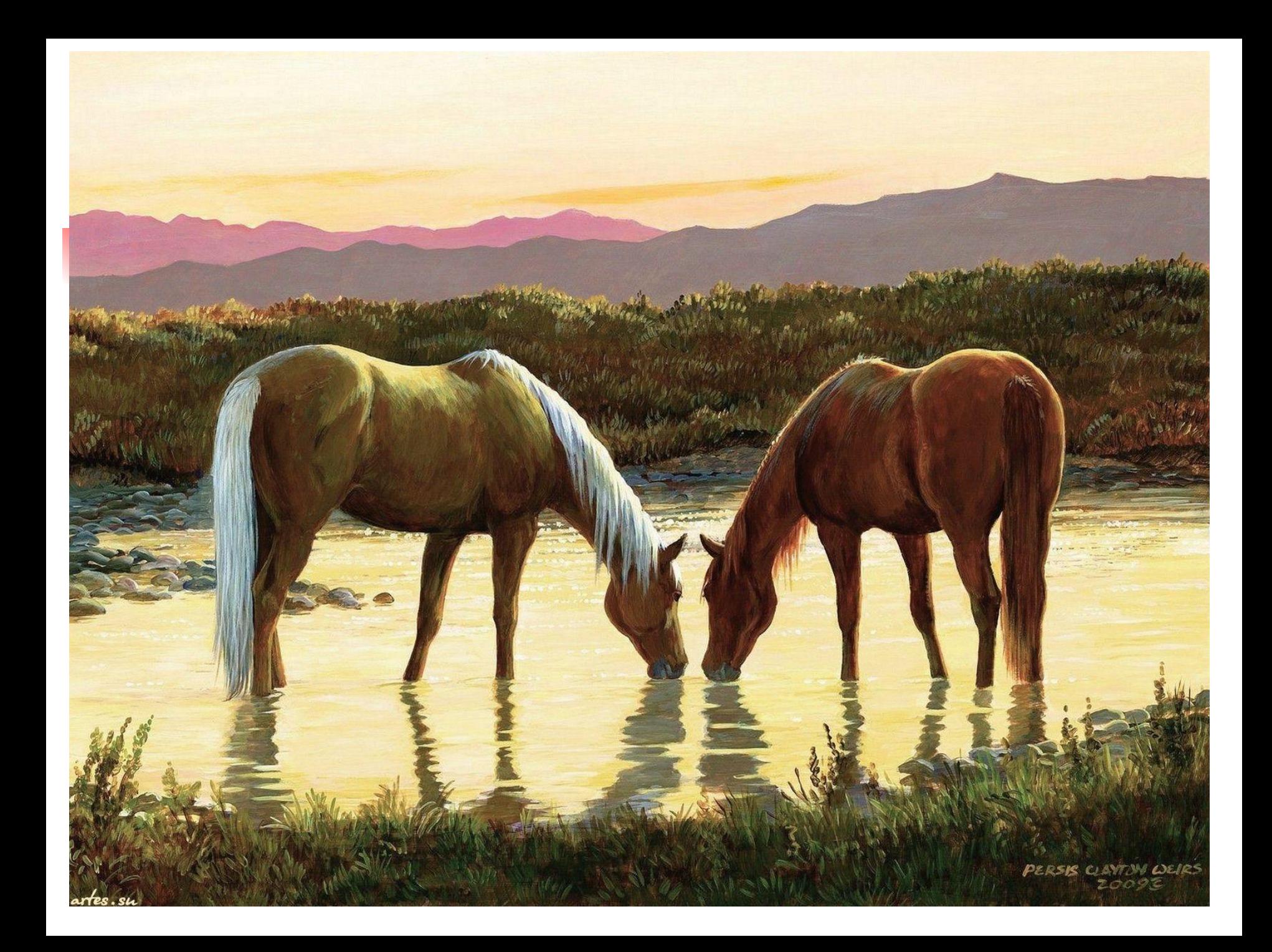

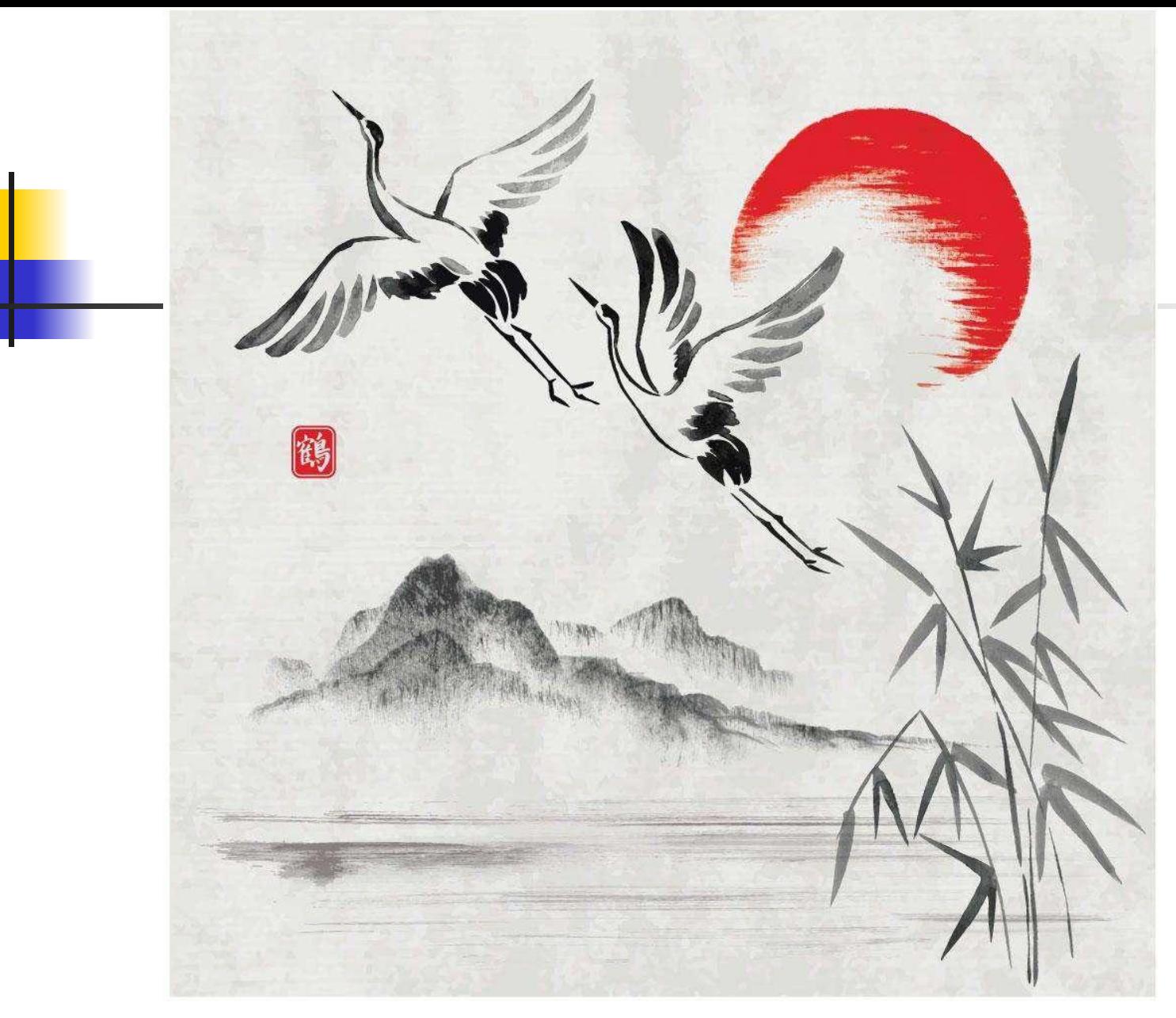

Белый лист бумаги, несколько взмахов кисти и полет журавлей готов.

Теперь ваша очередь создать свой шедевр по темам «Пейзаж с животными» и «Фактурное изображение воды». Можно поступить разными способами:

## -Изобразить две работы на каждую тему. -Можно соединить эти темы в одну композицию, как показано на последних слайдах.

- Воспользоваться предложенными иллюстрациями и срисуйте их на глаз. Также можно приложить лист альбома к экрану и обвести. Все равно у вас получится индивидуально, по-своему.
	- Можно использовать любые материалы какие у вас есть под рукой. Рисовать лучше на альбомном листе формата А4.

Удачи Вам . Все получится. Рисуйте с удовольствием.